### #Hashing

CS136 May 10 Bill Jannen

### Administrative Details

- No lab this week
- Sample exam, study guide online
- Review next Monday, 7-9pm, Physics 203
- Questions about the Final?

# Applications of Hashing

- Hash tables
- Sets/Membership Queries
- Checksums/Integrity
- Duplicate Detection

### Quick Hash Table Review

- •A hash function maps a **key** to an **index**
- •The **index** specifies a hash table **bin** where the **keyvalue pair** should be stored.
- •Assuming:
	- Computing the hash function is  $O(1)$
	- •Bins have  $O(1)$  random access (e.g., an array)
- We can get/put key-value pairs in  $O(1)$  time!!!

### Problems?

• Typically, the domain (set of possible keys) is larger than the range (possible of hash function outputs)

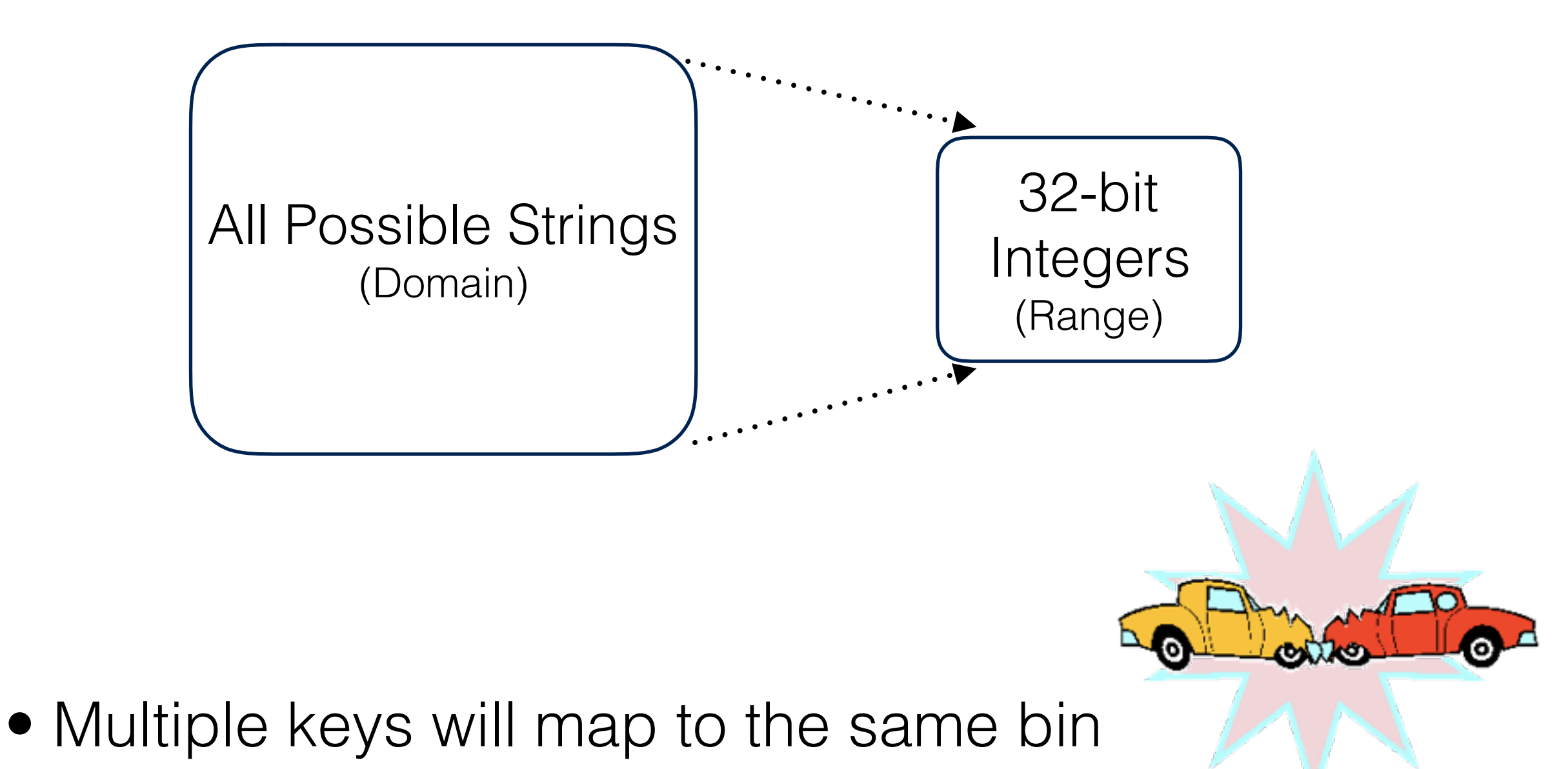

# Managing Collisions

- **Collision**: two keys map to the same bin
- We can minimize cost of collisions in a few ways:
	- Use an array with a (relatively) prime-number-length ‣ Why?
	- Use a hash function that uniformly distributes keys across the range
	- Keep the **load factor** low

### Techniques to Resolve Collisions

#### • **Linear Probing**

- When something else is in our bin, scan and insert into the first bin without an element
- When we delete a key-value pair, drop a placeholder note that other elements may have been shifted past the newly "emptied" bin

#### • **External Chaining**

- Instead of key-value pairs, each bin holds a list
- To insert: place a key-value pair at end of its bin's list
- Downside: extra space required to store lists

### New Technique: Cuckoo Hashing

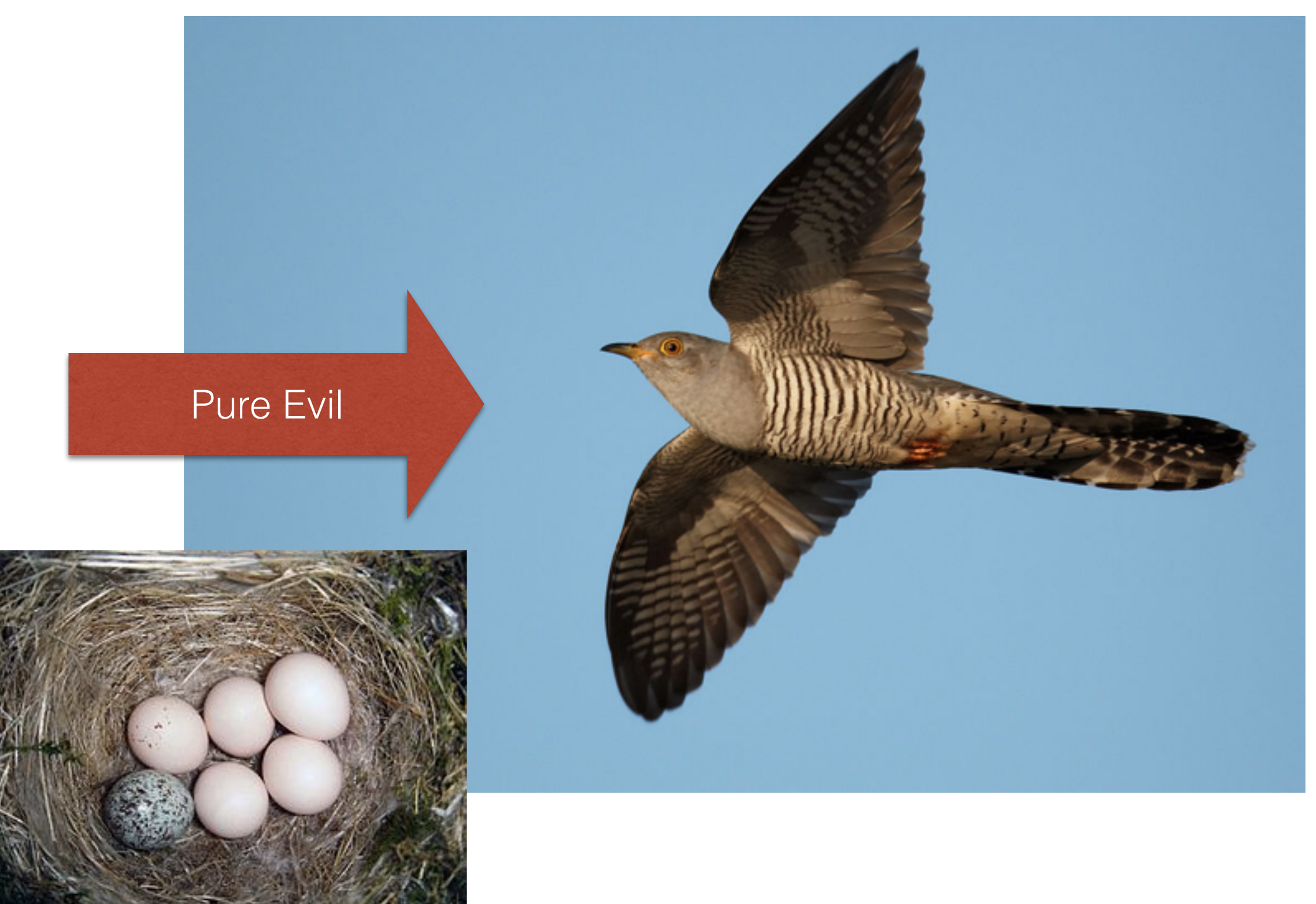

### Techniques to Resolve Collisions

#### • **Cuckoo Hashing**

- Select 2 independent hash functions
	- A key can now land in 1 of 2 places
- Resolve collisions by "pushing" others out of our bin and placing them in the bin associated with their other hash
- The process may need to repeat
- What happens when we:
	- put(X) where  $hash_1(X) = 0$ ?
	- put(Y) where  $hash_1(Y) = 7$ ?

We must avoid cycles!

A

C

В

H

P

W

### Cuckoo Hashing

- For independent hash functions and low load factor,  $O(1)$
- •No clusters like we have with linear probing
	- No shifting "down the line" on inserts
	- At most 2 checks per lookup

### Membership Queries

- **Problem 1:** Sometimes (almost always) we have more data than fits in memory
- **Solution:** Store a subset of our data in a cache
	- When we need something that isn't in cache, we kick out the least valuable to make room for the thing we need

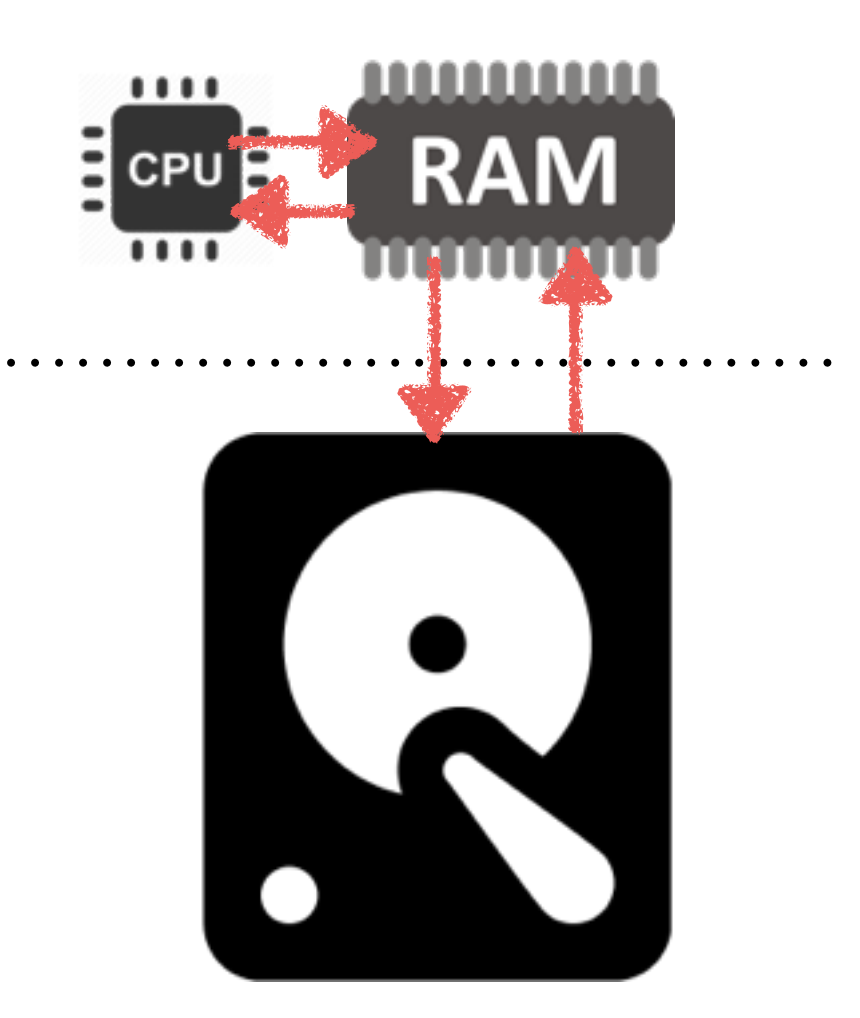

• **Problem 2:** Not all levels in our cache have the same cost

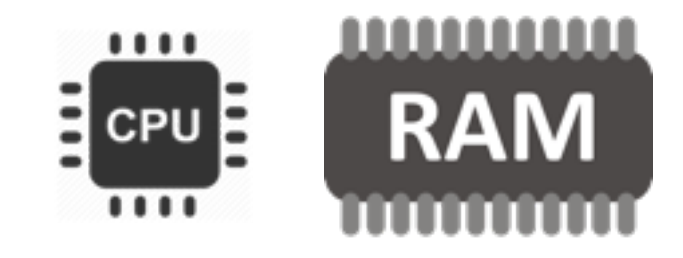

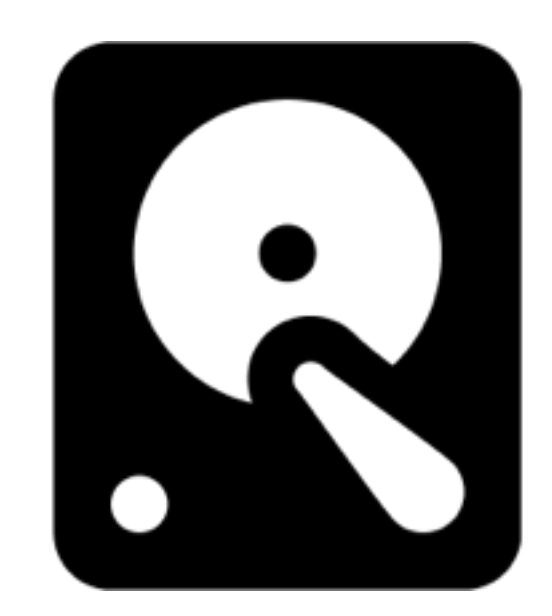

• **Problem 2:** Not all levels in our cache have the same cost

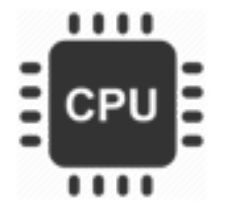

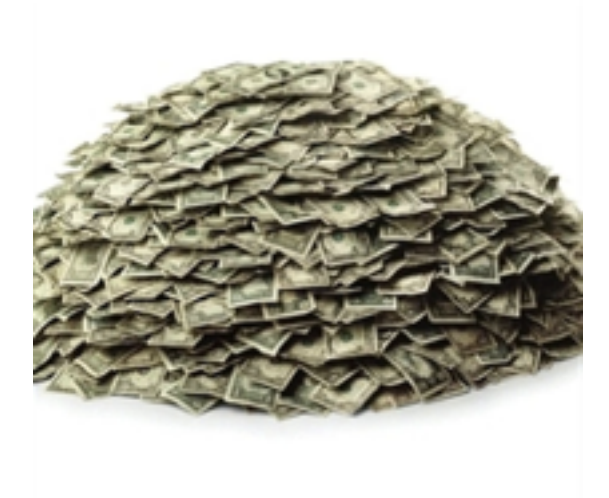

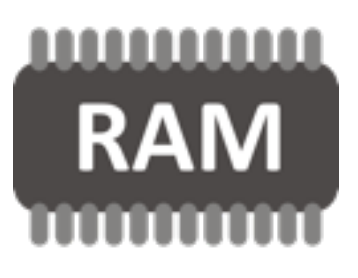

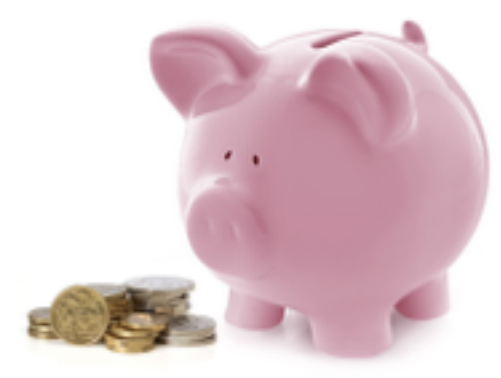

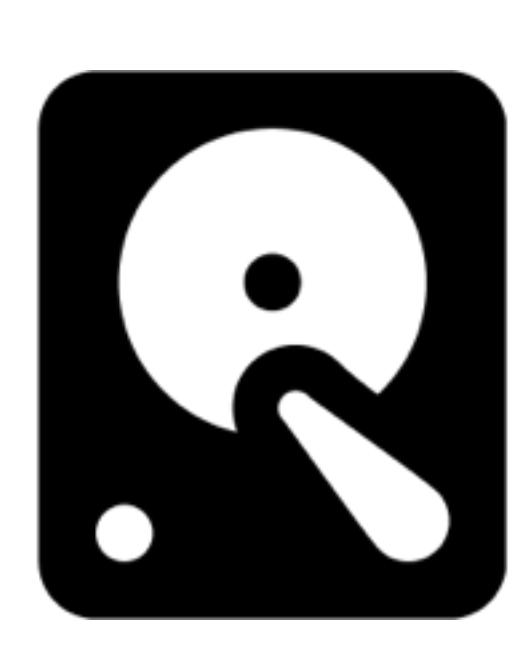

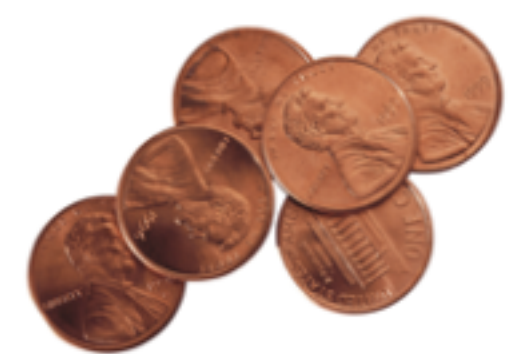

• **Problem 3:** Not all levels in our cache have the same speed

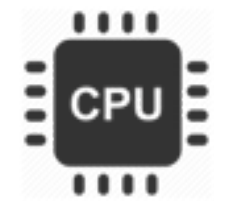

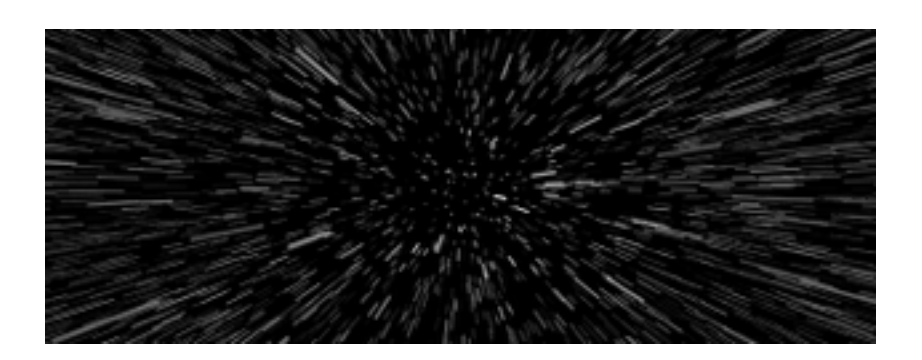

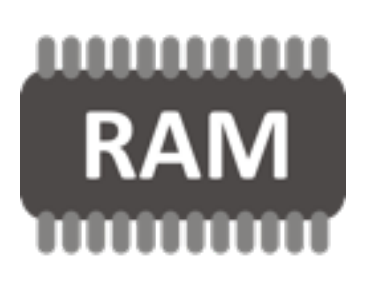

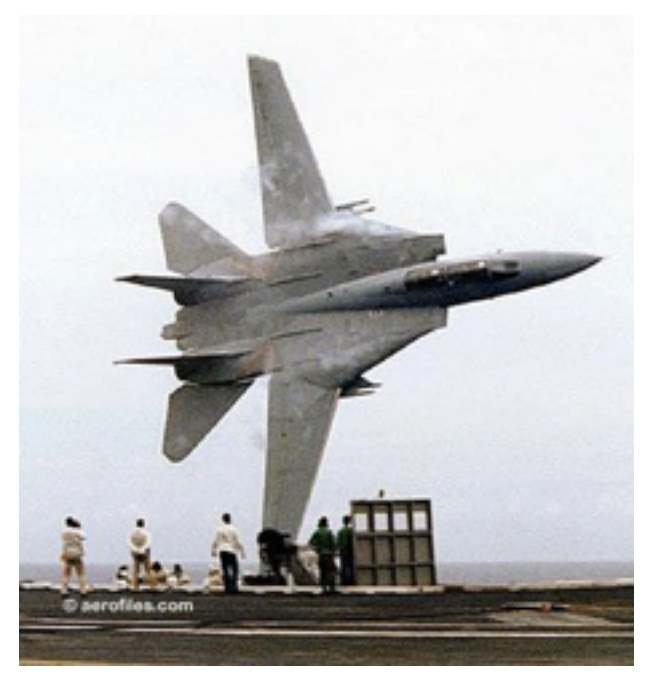

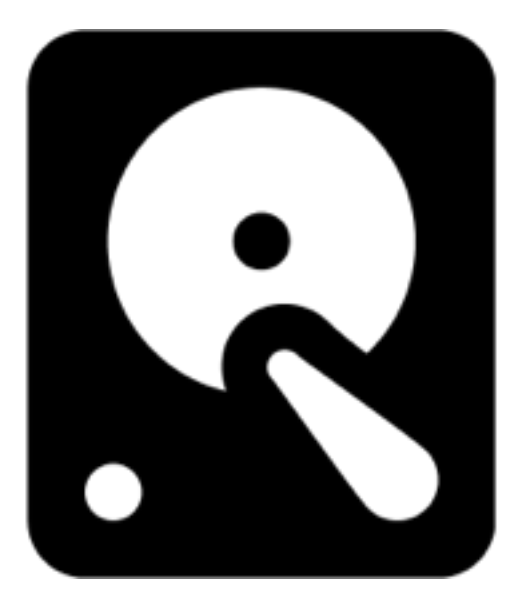

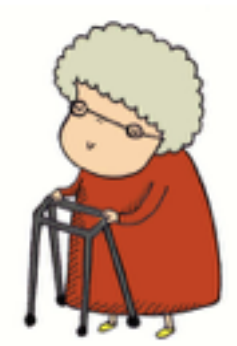

- Result: we have a lot of slow, cheap storage, less RAM, and very little CPU cache.
	- We will focus on the interaction between RAM and disk

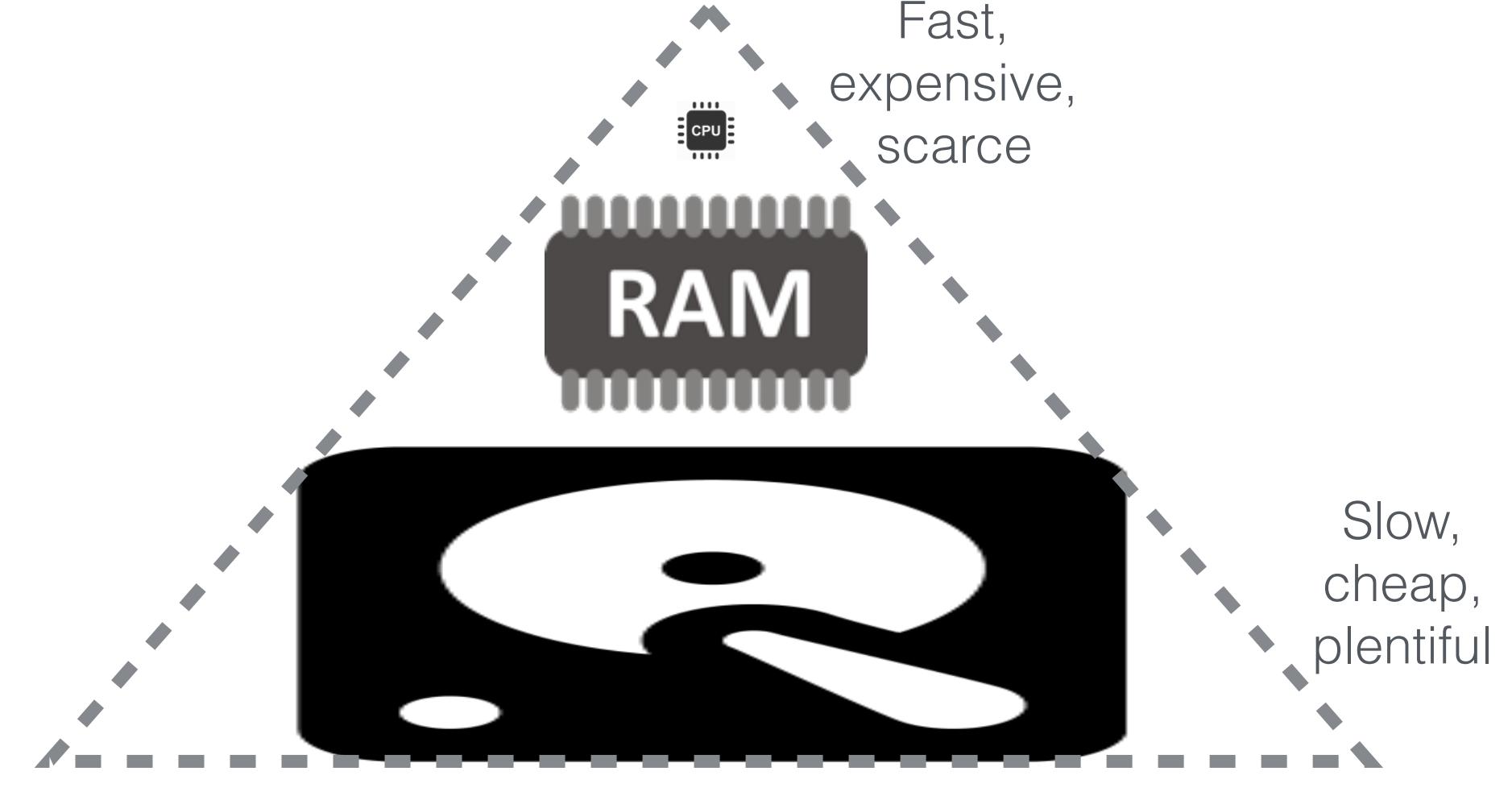

### Scenario: Photo Storage

- We have a small RAM cache that holds 2 photos
- Our cache is initially empty
- We read from disk into cache, and evict the least recently used photo when we need space

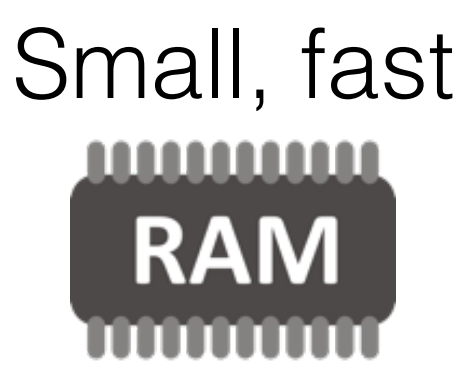

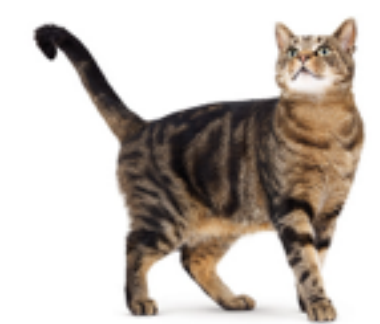

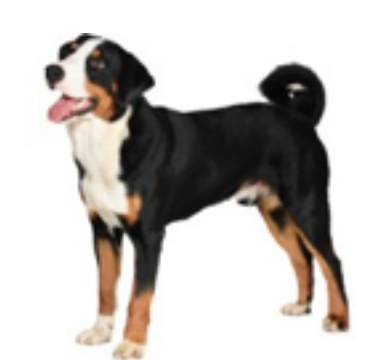

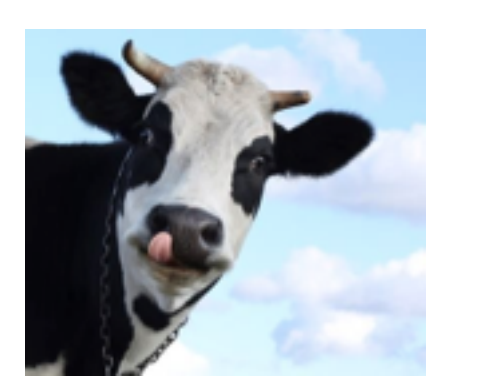

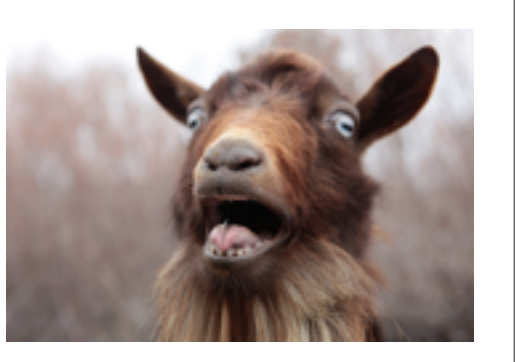

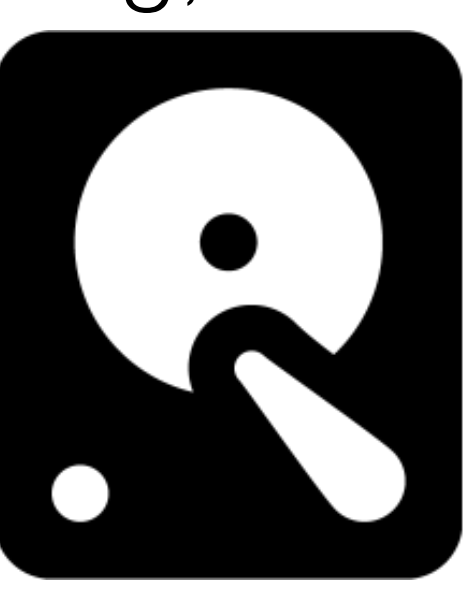

get(cat)

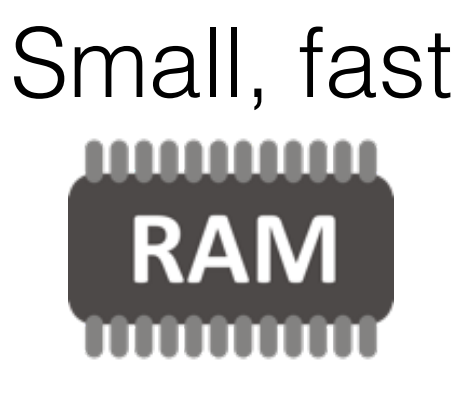

**?**

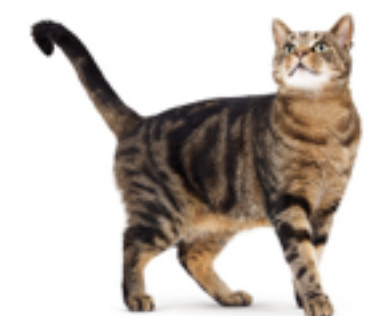

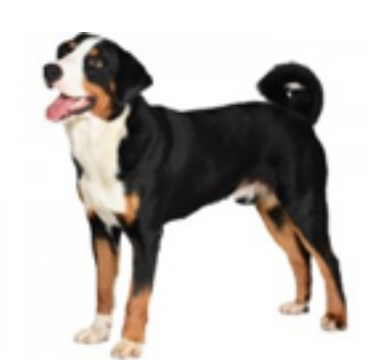

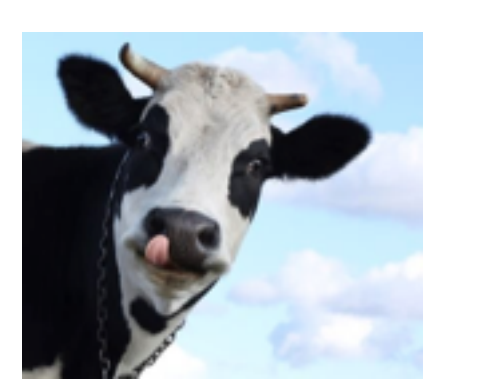

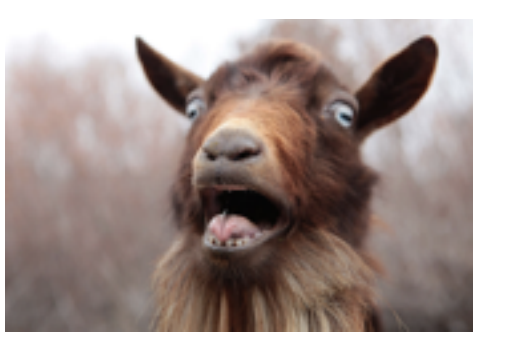

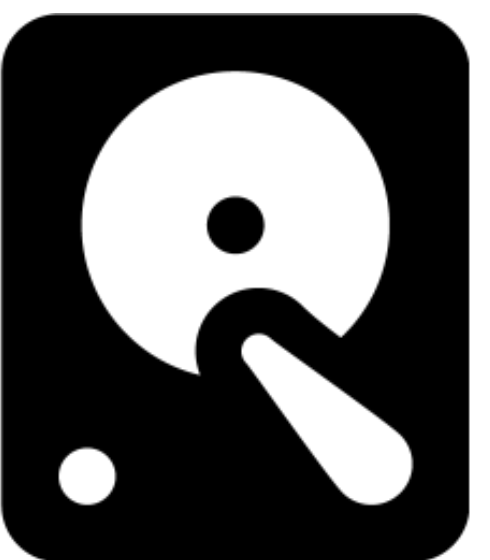

get(cat)

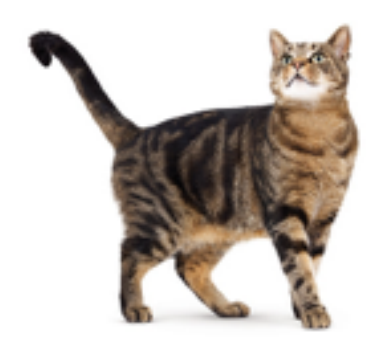

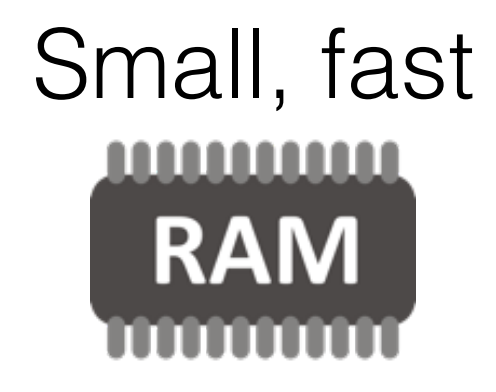

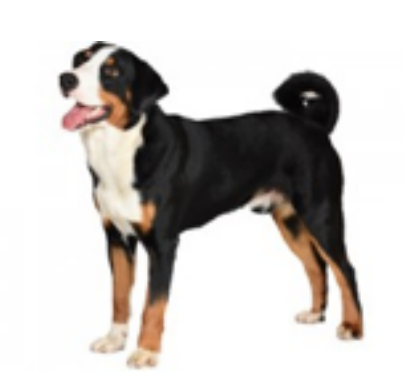

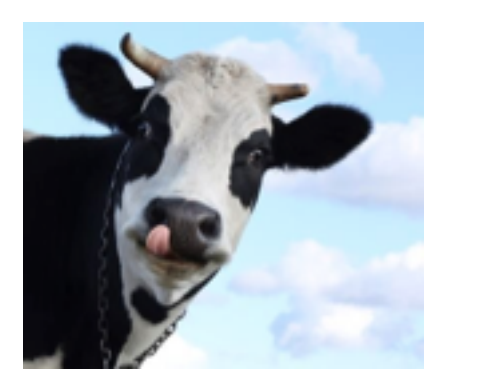

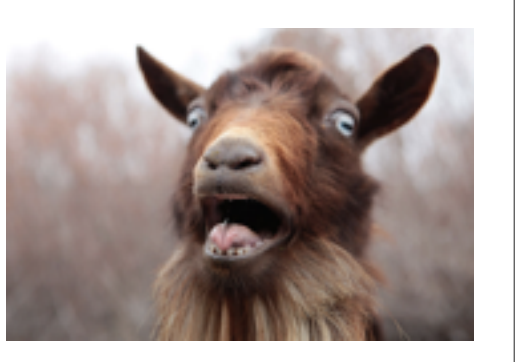

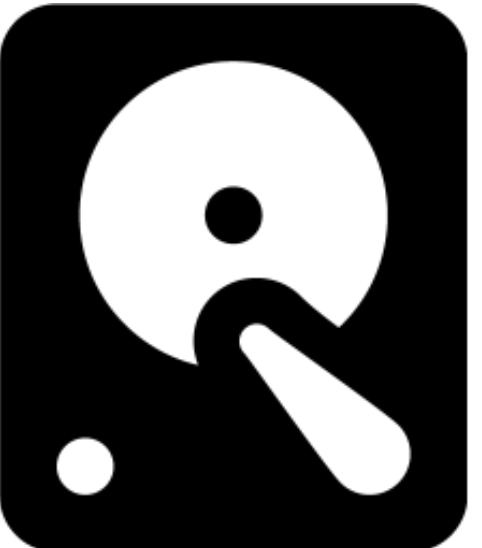

get(cat) get(cow)

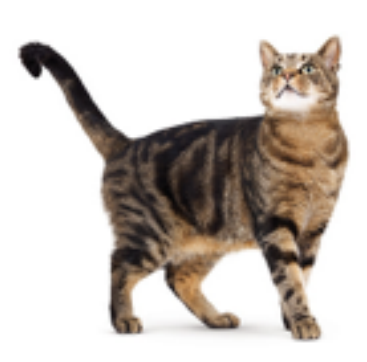

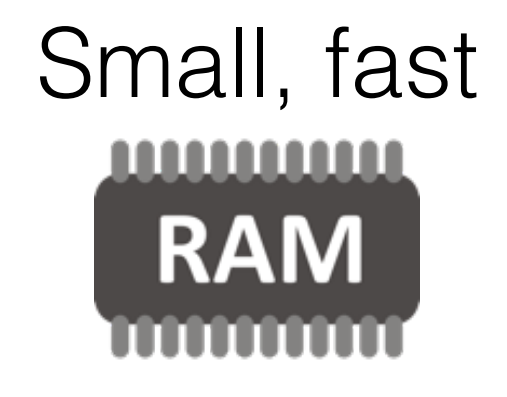

**?**

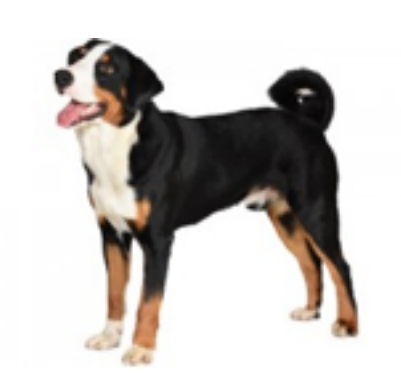

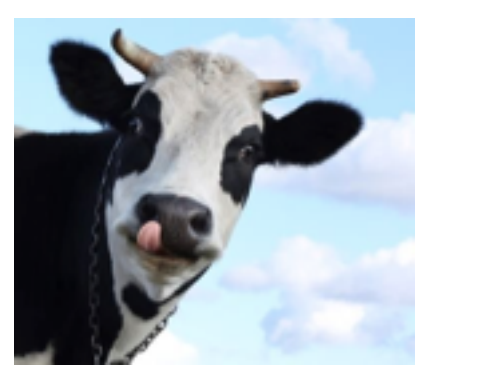

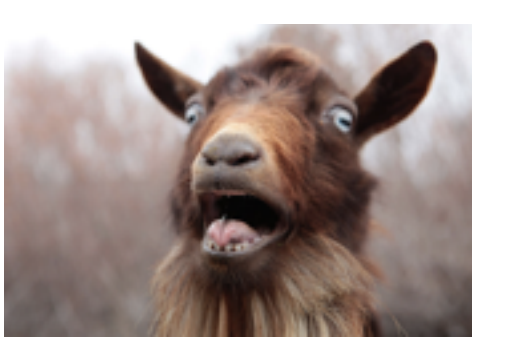

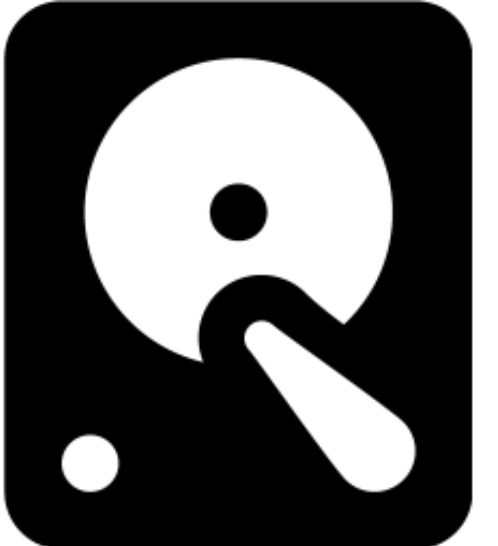

get(cat) get(cow)

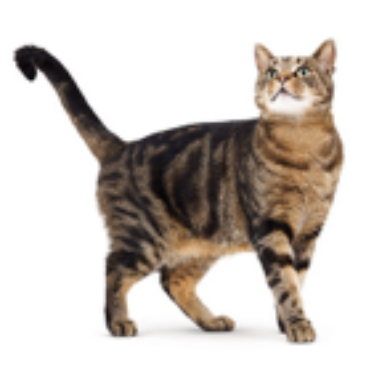

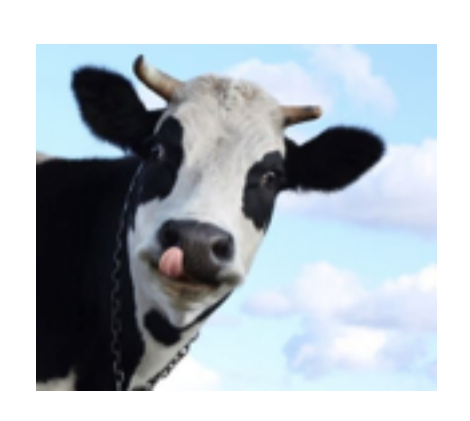

#### Small, fast <u>MAANAANA</u> **RAM**

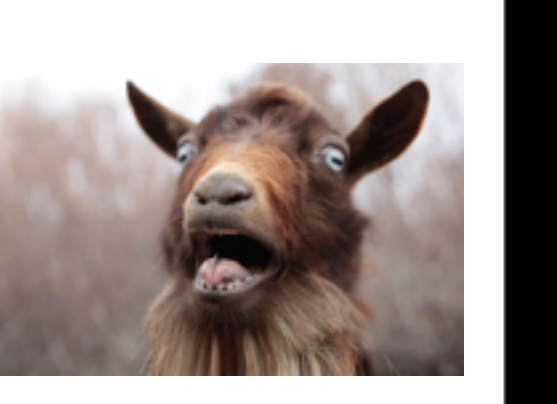

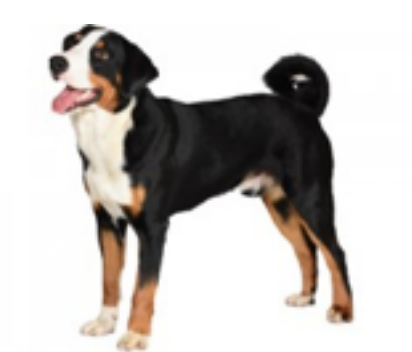

get(cat) get(cow) get(dog)

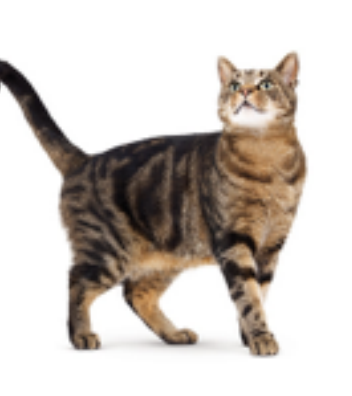

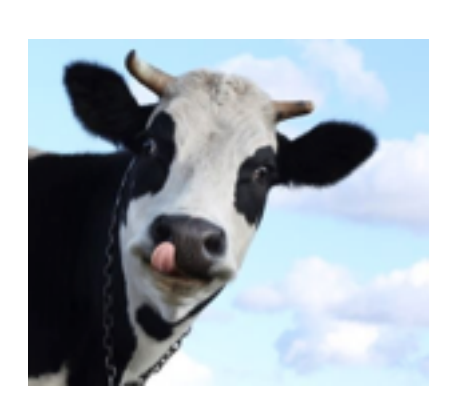

#### Small, fast <u>MUMMUN</u> **RAM**

**?**

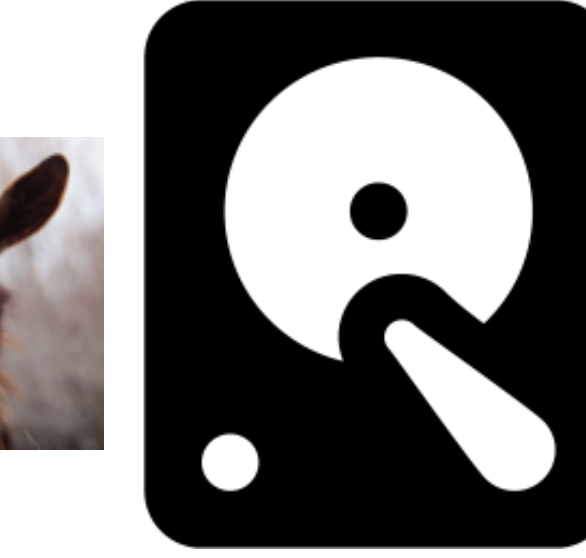

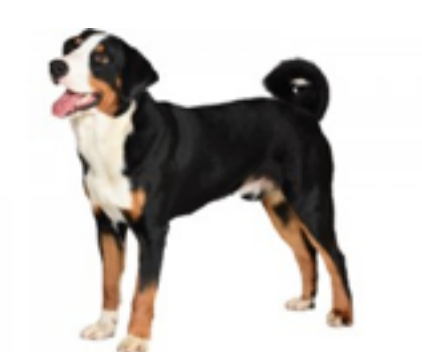

get(cat) get(cow) get(dog)

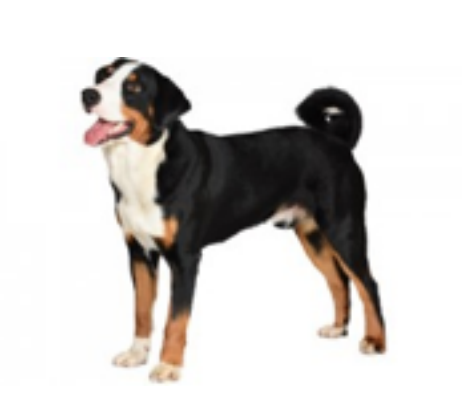

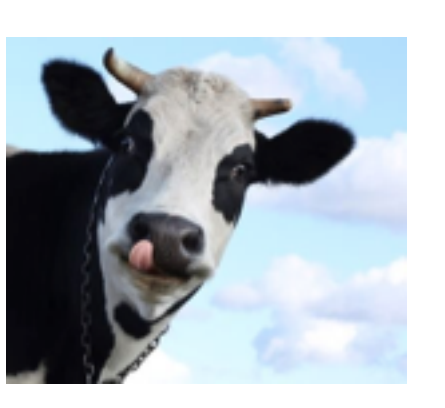

#### Small, fast <u>MAANAANA</u> **RAM**

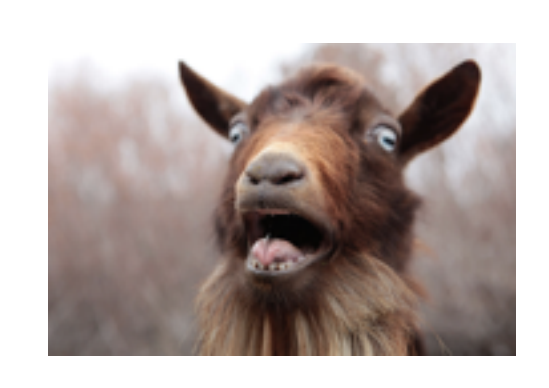

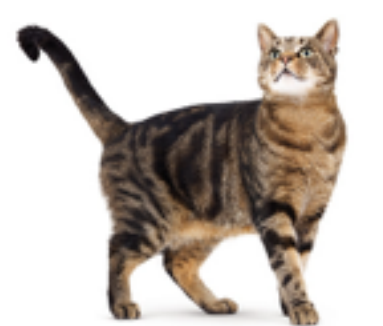

get(cat) get(cow) get(dog)

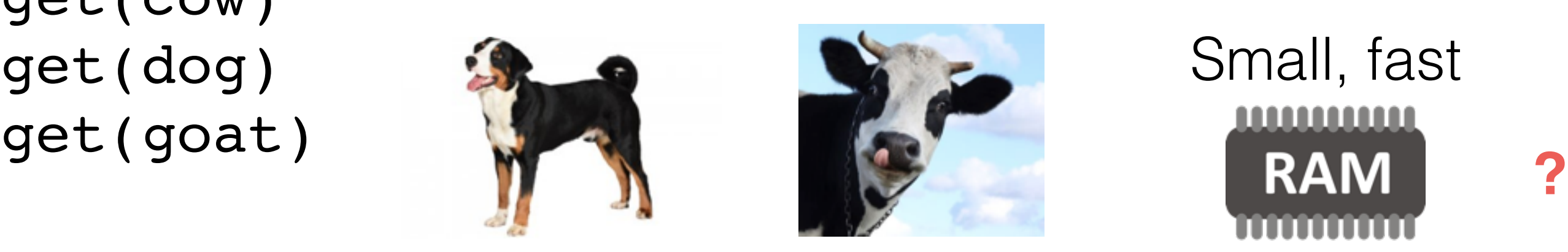

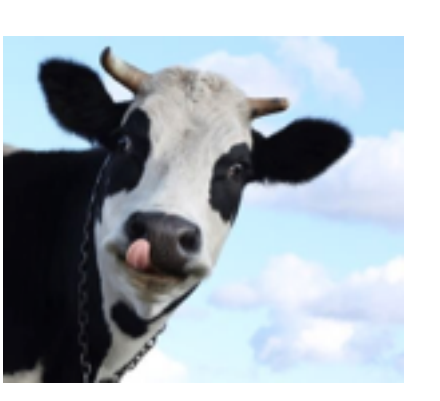

# Small, fast

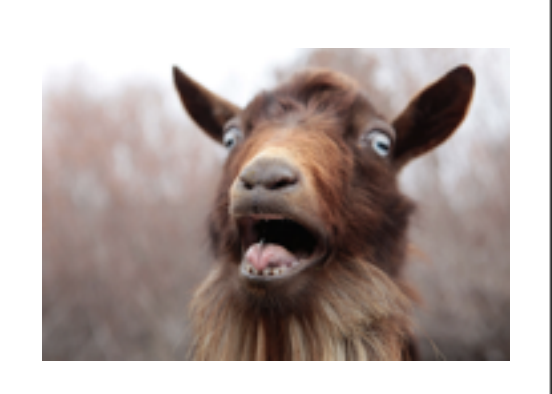

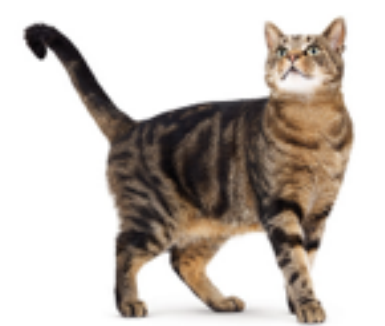

get(cat) get(cow) get(dog) get(goat)

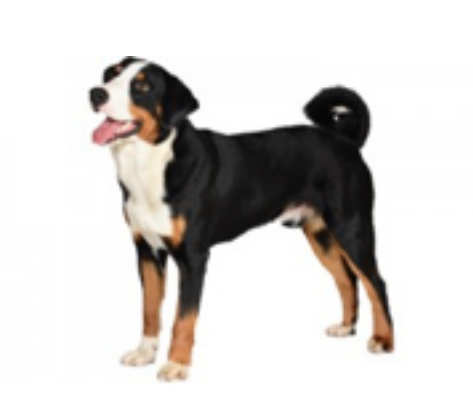

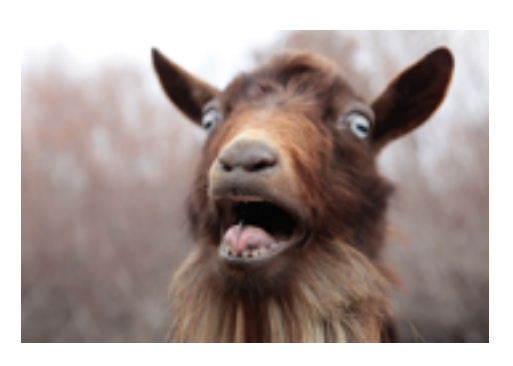

#### Small, fast <u>MAMMANI</u> **RAM**

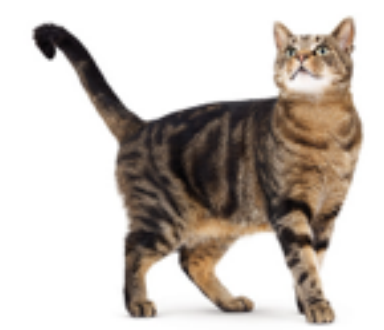

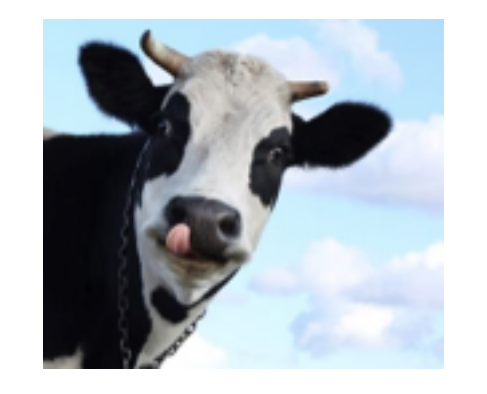

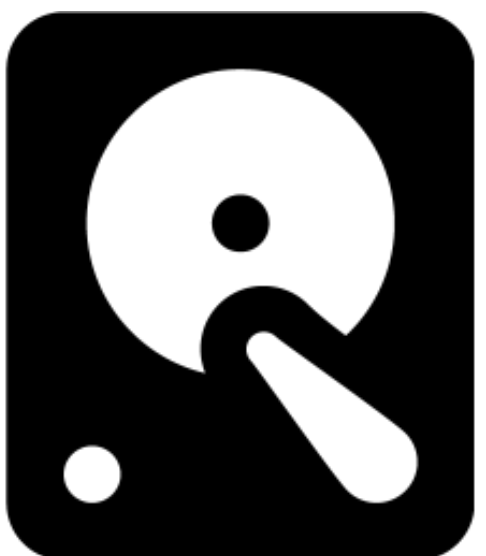

get(cat) get(cow) get(dog) get(goat) get(cat) **}**<br>get(cat) **}** 

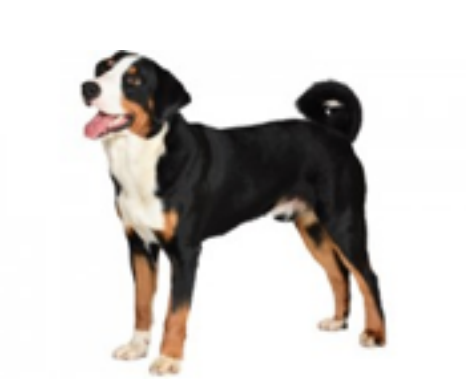

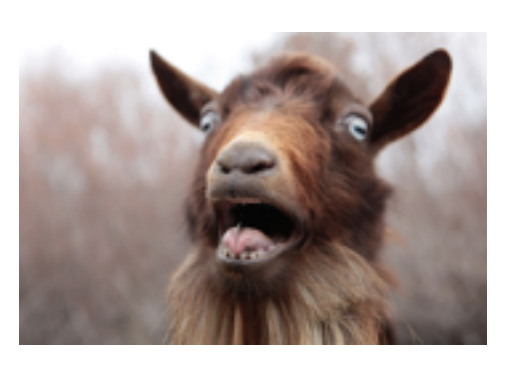

### Small, fast <u>MAANAANA</u>

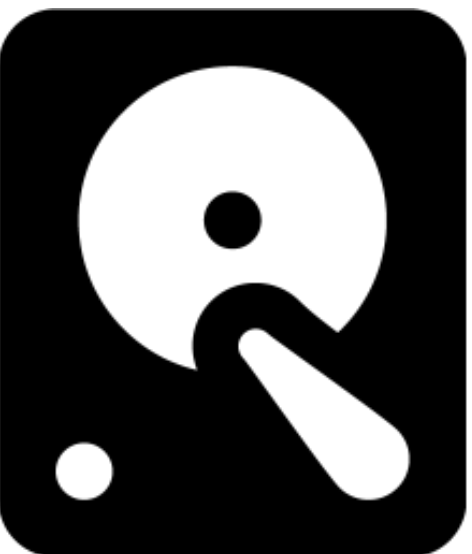

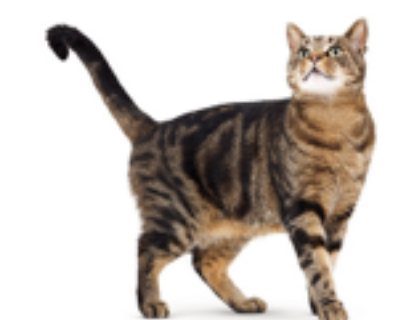

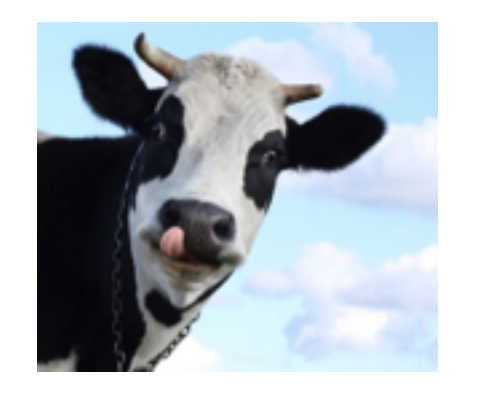

get(cat) get(cow) get(dog) get(goat) get(cat)

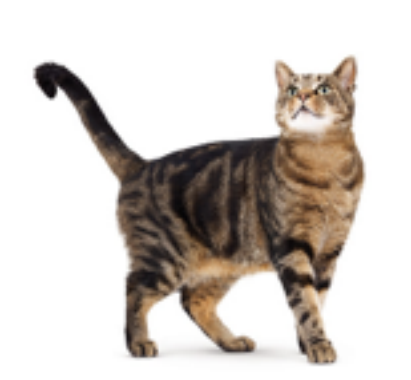

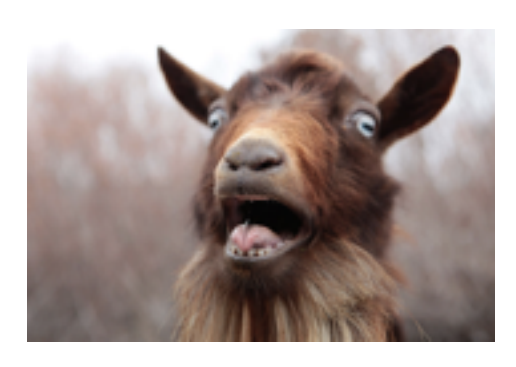

#### Small, fast <u>MAANAANA</u> **RAM**

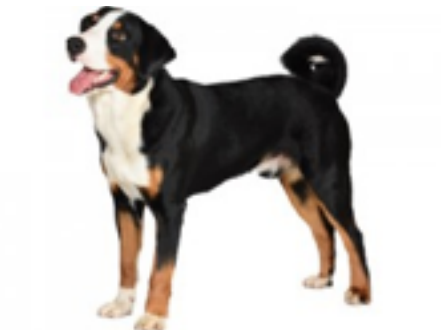

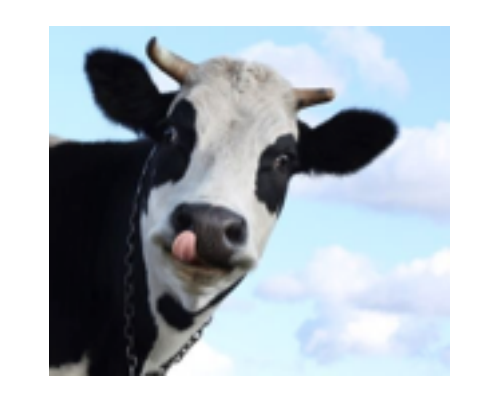

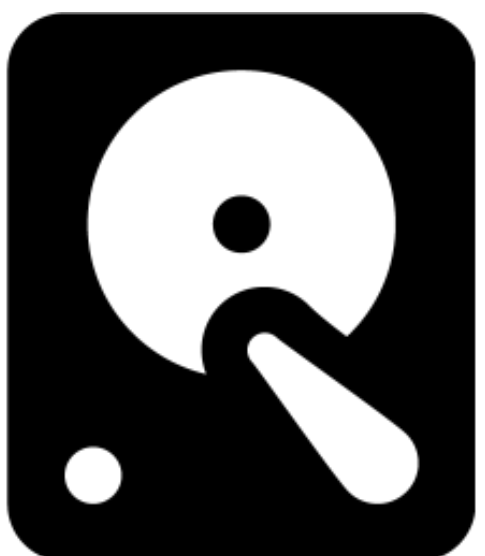

get(cat) get(cow) get(dog) get(goat) get(cat) get(liger)

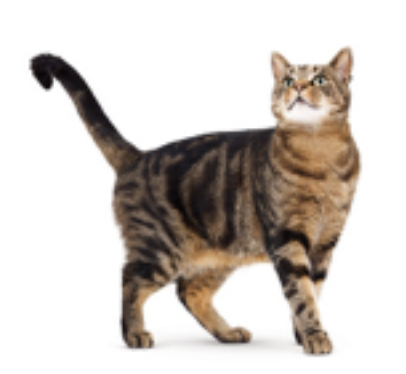

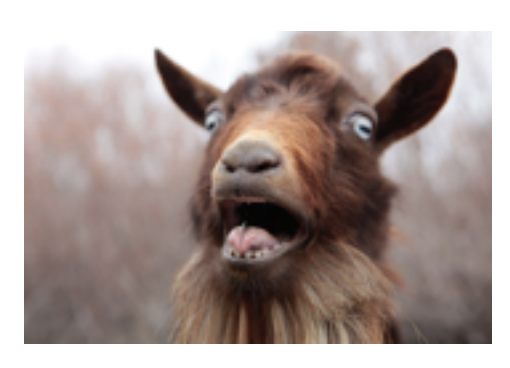

#### Small, fast **MANAMAN RAM**

**?**

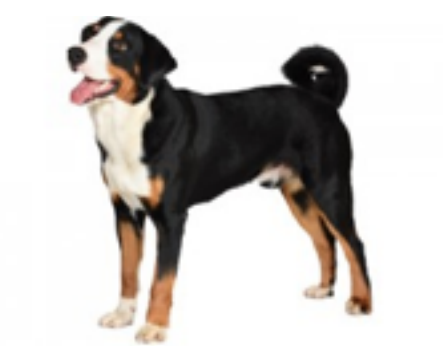

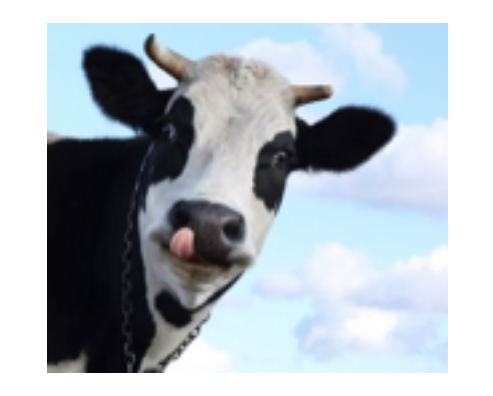

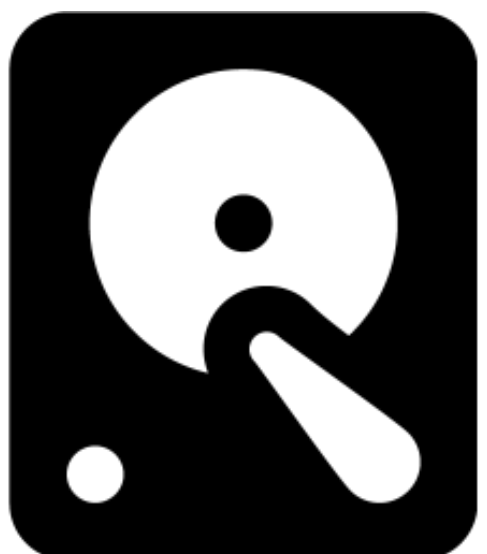

get(cat) get(cow) get(dog) get(goat) get(cat) get(liger)

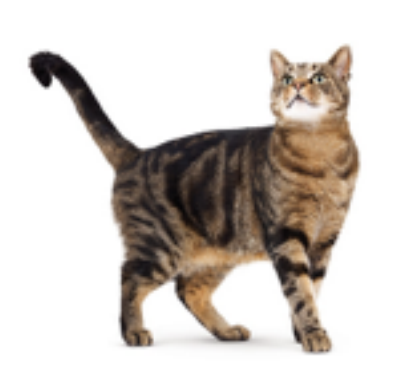

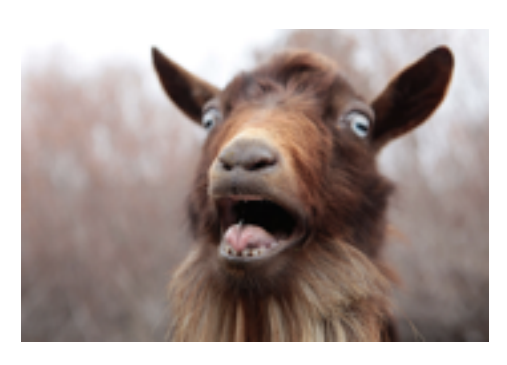

#### Small, fast **WWWWWW RAM**

**?**

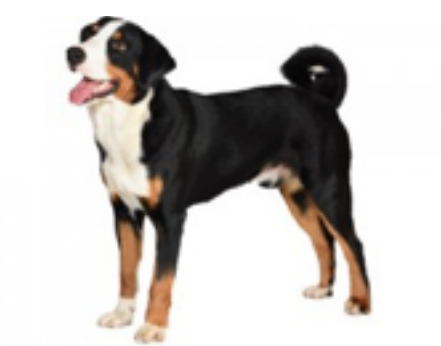

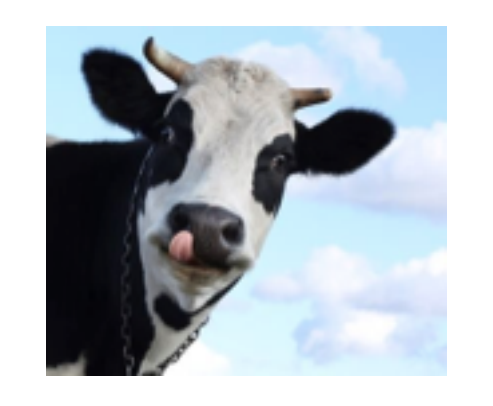

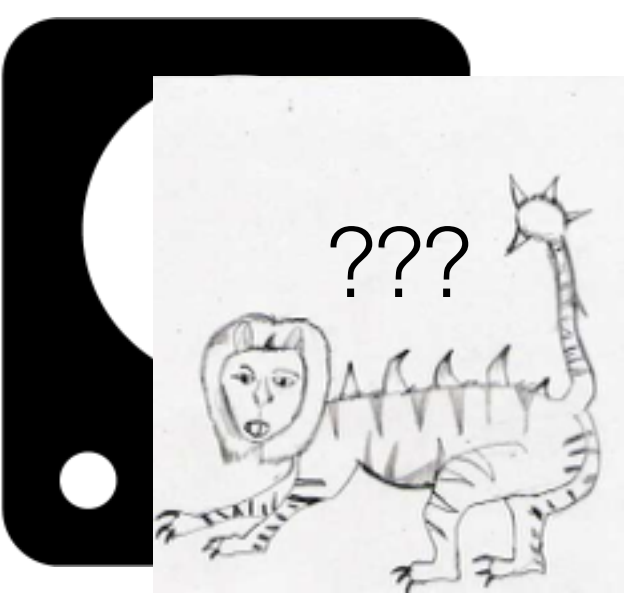

- **Problem:** We paid an expensive cost just to find out the thing we were looking for didn't exist!!
- **Idea**: Cache a set of all the keys (names of all photos on disk)
	- Check the set first \*before\* checking disk
	- Don't go to disk if we know the thing isn't there

### Membership Queries

- How to implement?
	- •If we want to look things up quickly, use a hash table
- If we want to avoid collisions:
	- Make it big
	- Use a large hash so to uniquely **fingerprint** each file  $(P(collision) == small)$
- **New problem**: keys can be long, fingerprint is large. Now our set takes up a large portion of our cache

### Membership Queries

- **Insight**: we don't need to be perfect.
- If we go to disk an extra time, no worse off
	- False positives are not ideal, but they are OK
- If we don't go to disk when something exists, BAD (or sick)
	- False negatives are correctness bugs, not OK
- We will build a structure that does **approximate membership queries** and is more efficient than a set.

### Bloom Filter

- Answers with "possibly in set" or "definitely not in set"
- We save space by not explicitly storing hashes or keys
- How it works:
	- Create a bit array of *m* bits
	- Select *k* hash functions
	- Hash each element *k* times and set all *k* bits
	- An element is missing if **any** of its *k* bits is unset
	- An element may be present if **all** of its *k* bits are set

### Bloom Filters

#### **Insert(key):**

for hashFunction*i* in hashFuncions*i…k*: bitmap[hashFunction*i*(key) % m] = 1

#### **Query(key):**

for hashFunction*i* in hashFuncions*i…k*: if (bitmap[hashFunction*i*(key) % m] != 1): return "not in set" return "maybe in set"

### Bloom Filters

- Deleting keys?
	- An key maps to *k* bits, and although setting any one of those *k* bits to zero would remove that key from the set, it may also remove any key that maps to one of those bits.
	- Deleting would introduce false negatives!
- Resizing Bitmap?
	- No way to grow array using just the bit values
	- Although keys are not stored, they are often available
	- When the false positive rate gets too high (overloaded, too many "deletes" still in bitmap), read keys from slower media and resize+rehash

### Integrity/Tamper Evidence

- Sometimes we can't trust the integrity of our stuff
	- Our laptop is from 2006, and our HDD is ready to go...
	- We store our data in the cloud and we don't trust "the man"
	- We live in a place with government censorship and we want to ensure no one has modified a document
	- We download something from the internet and we are afraid a "man-in-the-middle" has given us a decoy

- **Observation:** cryptographic hash functions have the following properties
	- Deterministic
	- Non-invertible (given hash(x) impractical to find x)
	- Large Range (many bits in hash)
	- Evenly distributed
	- **Insight:** If we pick a good enough hash function, we can trust it to uniquely identify the contents
	- (related ideas: checksumming/fingerprinting)

- Calculate a fingerprint (cryptographic hash) of objects that we store, and we keep the fingerprint safe
- If we later retrieve the thing we stored, recompute the fingerprint
	- If they match, we are (almost) guaranteed to be safe
	- If they differ by even one bit, there is a problem

- Download verification (MD5 example)
- Scanning files for errors
- Git

•…

### Detecting Duplicates

### Deduplication

- Imagine you are a cloud storage provider, and someone uploads Shoot\_Pass\_Slam.mp3
	- Millions of other people will as well (Shaq Diesel went platinum after all)
	- Do we really need to store millions of copies of the same file?
		- NO! Hash tables/sets can map duplicate keys to the same value
		- Map every file called "Shoot\_Pass\_Slam.mp3" to the same file contents
	- What if the file names different?

### Deduplication

Instead of mapping:

file name -> file contents

map:

file name  $\rightarrow$  hash of contents Then have a separate key-value store mapping: hash of contents -> file contents

• **Insight:** many problems in computer science can be solved with a layer of indirection!

### Deduplication

- What if we aren't storing music, but file that are actively modified?
	- We may not want to deduplicate at the coarse granularity of whole files
- Instead, break a file into chunks, and deduplicate chunks • Now:

file\_name -> recipe\*

\*A recipe contains (file offset, chunk length, fingerprint) triples

### Summary

- Hashing is a powerful technique with many uses
- We can build interesting new data structures
- We can add new twists to existing data structures
- We must be careful to use the right hash function for the task